# Package 'prepdat'

September 23, 2016

<span id="page-0-0"></span>Title Preparing Experimental Data for Statistical Analysis

#### Version 1.0.8

Description Prepares data for statistical analysis (e.g., analysis of variance ;ANOVA) by enabling the user to easily and quickly merge (using the file merge() function) raw data files into one merged table and then aggregate the merged table (using the prep() function) into a finalized table while keeping track and summarizing every step of the preparation. The finalized table contains several possibilities for dependent measures of the dependent variable. Most suitable when measuring variables in an interval or ratio scale (e.g., reaction-times) and/or discrete values such as accuracy. Main functions included are file\_merge() and prep(). The file\_merge() function vertically merges individual data files (in a long format) in which each line is a single observation to one single dataset. The prep() function aggregates the single dataset according to any combination of grouping variables (i.e., between-subjects and within-subjects independent variables, respectively), and returns a data frame with a number of dependent measures for further analysis for each cell according to the combination of provided grouping variables. Dependent measures for each cell include among others means before and after rejecting all values according to a flexible standard deviation criteria, number of rejected values according to the flexible standard deviation criteria, proportions of rejected values according to the flexible standard deviation criteria, number of values before rejection, means after rejecting values according to procedures described in Van Selst & Jolicoeur (1994; suitable when measuring reaction-times), standard deviations, medians, means according to any percentile (e.g., 0.05, 0.25, 0.75, 0.95) and harmonic means. The data frame prep() returns can also be exported as a txt file to be used for statistical analysis in other statistical programs.

#### **Depends**  $R (= 3.0.3)$

License GPL-3

LazyData true

URL <http://github.com/ayalaallon/prepdat>

BugReports <http://github.com/ayalaallon/prepdat/issues>

#### <span id="page-1-0"></span>2 file\_merge

**Imports** dplyr  $(>= 0.4.2)$ , reshape2  $(>= 1.4.1)$ , psych $(>= 1.5.4)$ 

Suggests knitr, testthat

RoxygenNote 5.0.1

#### NeedsCompilation no

Author Ayala S. Allon [aut, cre], Roy Luria [aut], James Grange [ctb], Nachshon Meiran [ctb]

Maintainer Ayala S. Allon <ayalaallon@gmail.com>

Repository CRAN

Date/Publication 2016-09-23 11:22:48

## R topics documented:

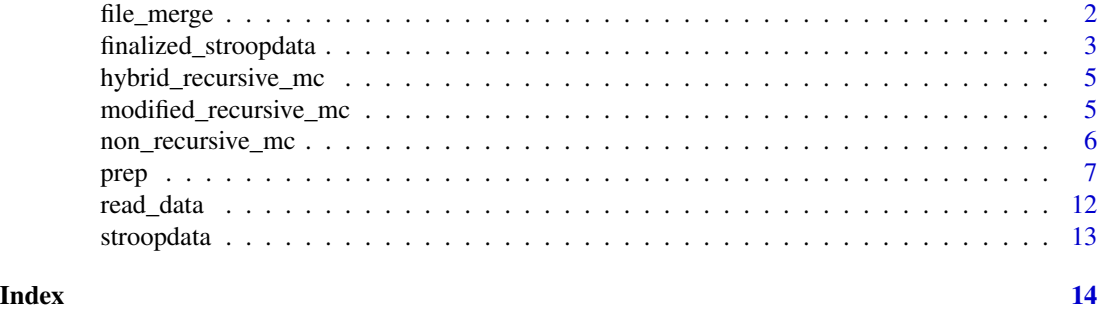

file\_merge *Vertically Merge Files in a Directory into a Single Large Dataset*

#### **Description**

Vertically concatenates files containing data tables in a long format into a single large dataset. In order for the function to work, all files you wish to merge should be in the same format (either txt or csv). This function is very useful for concatenating raw data files of individual subjects in an experiment (in which each line corresponds to a single observation in the experiment) to one raw data file that includes all subjects.

#### Usage

file\_merge( folder\_path = NULL

, has\_header = TRUE

- , new\_header =  $c()$
- , raw\_file\_name = NULL
- , raw\_file\_extension = NULL
- , file\_name = "dataset.txt"

<span id="page-2-0"></span>, save\_table = TRUE , dir\_save\_table = NULL , notification = TRUE  $\lambda$ 

#### Arguments

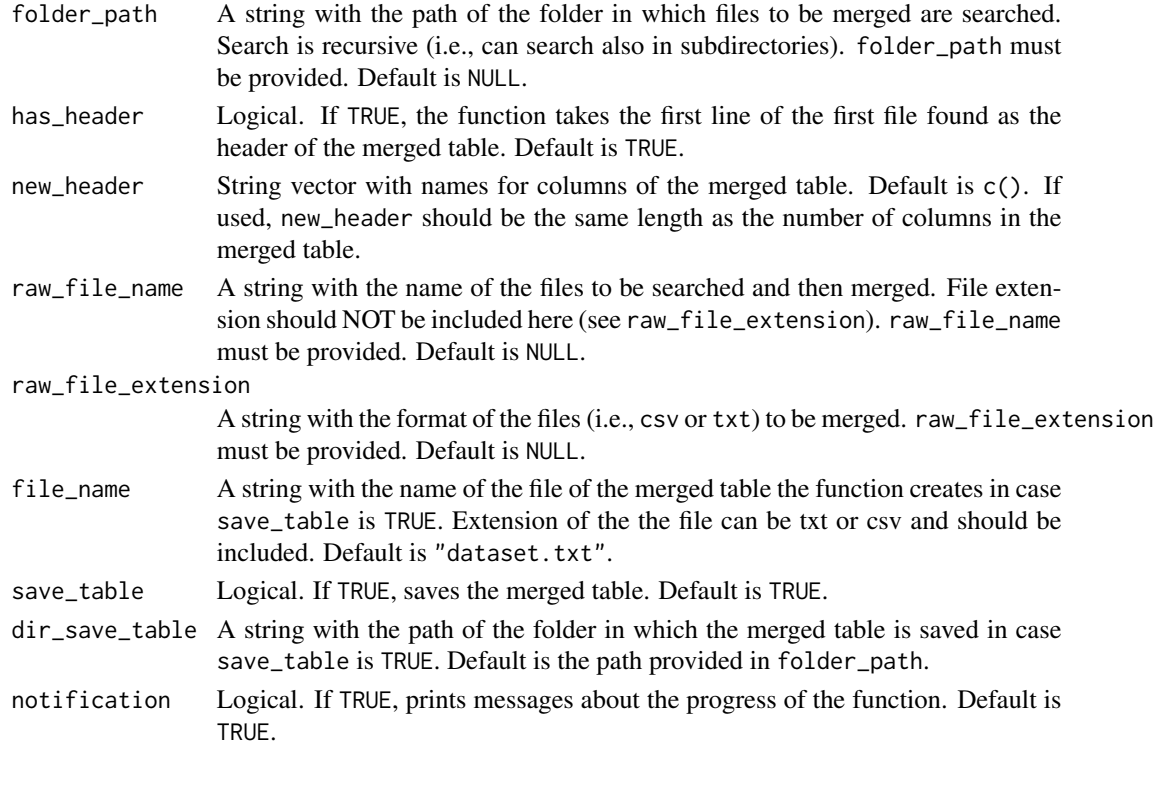

#### Value

The merged table

finalized\_stroopdata *Finalized Table* prepdat::prep() *returns for* stroopdata *According to the Example in* prepdat::prep()*.*

#### Description

A data frame containing dependent measures prep for each id calculated according to grouping variables: block and target\_type. prep() aggregates the columns for the dependent measures by first dividing them to the levels of the first independent variable in wthin vars, and then within each level prep() divides the columns according to the next variable in within\_vars and so forth. Thus, for each dependent measure in this example there are four columns according to the order they where entered in within\_vars argument in prep. For this data frame this argument was within\_vars = c("block", "target\_type").

#### Usage

data(finalized\_stroopdata)

#### Format

A data frame with 15 rows and 98 columns.

#### Details

The complete list of names of the dependent measures is:

mdvc: mean dvc.

sdvc: SD for dvc.

meddvc: median dvc.

tdvc: mean dvc after rejecting observations above standard deviation criteria specified in sd\_criterion.

ntr: number of observations rejected for each standard deviation criterion specified in sd\_criterion.

ndvc: number of observations before rejection.

ptr: proportion of observations rejected for each standard deviation criterion specified in sd\_criterion. rminv: harmonic mean of dvc.

prt: dvc according to each of the percentiles specified in percentiles.

mdvd: mean dvd.

merr: mean error.

nrmc: mean dvc according to non-recursive procedure with moving criterion.

nnrmc: number of observations rejected for dvc according to non-recursive procedure with moving criterion.

pnrmc: percent of observations rejected for dvc according to non-recursive procedure with moving criterion.

tnrmc: total number of observations upon which the non-recursive procedure with moving criterion was applied.

mrmc: mean dvc according to modified-recursive procedure with moving criterion.

nmrmc: number of observations rejected for dvc according to modified-recursive procedure with moving criterion.

pmrmc: percent of observations rejected for dvc according to modified-recursive procedure with moving criterion.

tmrmc: total number of observations upon which the modified-recursive procedure with moving criterion was applied.

hrmc: mean dvc according to hybrid-recursive procedure with moving criterion.

nhrmc: number of observations rejected for dvc according to hybrid-recursive procedure with moving criterion.

thrmc: total number of observations upon which the hybrid-recursive procedure with moving criterion was applied.

#### <span id="page-4-0"></span>hybrid\_recursive\_mc 5

#### Examples

```
data(finalized_stroopdata)
head(finalized_stroopdata)
```
hybrid\_recursive\_mc *Hybrid-recursive Outlier Removal Procedure with Moving Criterion*

#### Description

Hybrid-recursive outlier removal procedure with moving criterion according to Van Selst & Jolicoeur (1994).

#### Usage

```
hybrid_recursive_mc(exp_cell)
```
#### Arguments

exp\_cell Numeric vector on which the outlier removal method takes place. If experimental cell has 4 trials or less it will result in NA.

#### Value

A vector with the mean of exp\_cell after removing outliers, percent of trials removed, and total number of trials in exp\_cell before outlier removal.

#### References

Grange, J.A. (2015). trimr: An implementation of common response time trimming methods. R Package Version 1.0.0. <https://cran.r-project.org/package=trimr>

Van Selst, M., & Jolicoeur, P. (1994). A solution to the effect of sample size on outlier elimination. *The quarterly journal of experimental psychology, 47*(3), 631-650.

modified\_recursive\_mc *Modified-recursive Outlier Removal Procedure with Moving Criterion*

#### Description

Modified-recursive outlier removal procedure with moving criterion according to Van Selst & Jolicoeur (1994).

#### Usage

modified\_recursive\_mc(exp\_cell)

#### <span id="page-5-0"></span>Arguments

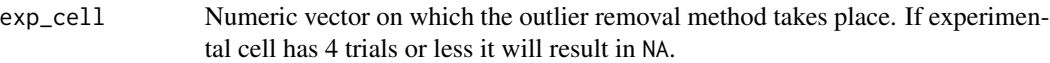

#### Value

A vector with the mean of exp\_cell after removing outliers, percent of trials removed, number of trials removed in the procedure,and total number of trials in exp\_cell before outlier removal.

#### References

Grange, J.A. (2015). trimr: An implementation of common response time trimming methods. R Package Version 1.0.0. <https://cran.r-project.org/package=trimr>

Van Selst, M., & Jolicoeur, P. (1994). A solution to the effect of sample size on outlier elimination. *The quarterly journal of experimental psychology, 47*(3), 631-650.

non\_recursive\_mc *Non-recursive Outlier Removal Procedure with Moving Criterion*

#### **Description**

Non-recursive outlier removal procedure with moving criterion according to Van Selst & Jolicoeur (1994).

#### Usage

```
non_recursive_mc(exp_cell)
```
#### Arguments

exp\_cell Numeric vector on which the outlier removal method takes place. If experimental cell has 4 trials or less it will result in NA.

#### Value

A vector with the mean of exp\_cell after removing outliers, percent of trials removed, number of trials removed in the procedure,and total number of trials in exp\_cell before outlier removal.

#### References

Grange, J.A. (2015). trimr: An implementation of common response time trimming methods. R Package Version 1.0.0. <https://cran.r-project.org/package=trimr>

Van Selst, M., & Jolicoeur, P. (1994). A solution to the effect of sample size on outlier elimination. *The quarterly journal of experimental psychology, 47*(3), 631-650.

<span id="page-6-0"></span>prep *Creates One Finalized Table Ready for Statistical Analysis*

#### Description

prep() aggregates a single dataset in a long format according to any number of grouping variables. This makes prep() suitable for aggregating data from various types of experimental designs such as between-subjects, within-subjects (i.e., repeated measures), and mixed designs (i.e., experimental designs that include both between- and within- subjects independent variables). prep() returns a data frame with a number of dependent measures for further analysis for each aggregated cell (i.e., experimental cell) according to the provided grouping variables (i.e., independent variables). Dependent measures for each experimental cell include among others means before and after rejecting observations according to a flexible standard deviation criteria, number of rejected observations according to the flexible standard deviation criteria, proportions of rejected observations according to the flexible standard deviation criteria, number of observations before rejection, means after rejecting observations according to procedures described in Van Selst & Jolicoeur (1994; suitable when measuring reaction-times), standard deviations, medians, means according to any percentile (e.g., 0.05, 0.25, 0.75, 0.95) and harmonic means. The data frame prep() returns can also be exported as a txt or csv file to be used for statistical analysis in other statistical programs.

#### Usage

```
prep(
   dataset = NULL, file_name = NULL
   , file_path = NULL
     id = NULLwithin_vars = c(), between_vars = c()dvc = NULLdvd = NULLkeep\_trials = NULLdrop\_vars = c(), keep_trials_dvc = NULL
   , keep_trials_dvd = NULL
   , id_properties = c()sd\_criterion = c(1, 1.5, 2)percentiles = c(0.05, 0.25, 0.75, 0.95), outlier_removal = NULL
     , keep_trials_outlier = NULL
     , decimal_places = 4
     , notification = TRUE
    dm = c()save\_results = TRUE, results_name = "results.txt"
     , results_path = NULL
    , save_summary = TRUE
```
## Arguments

 $\overline{\phantom{a}}$ 

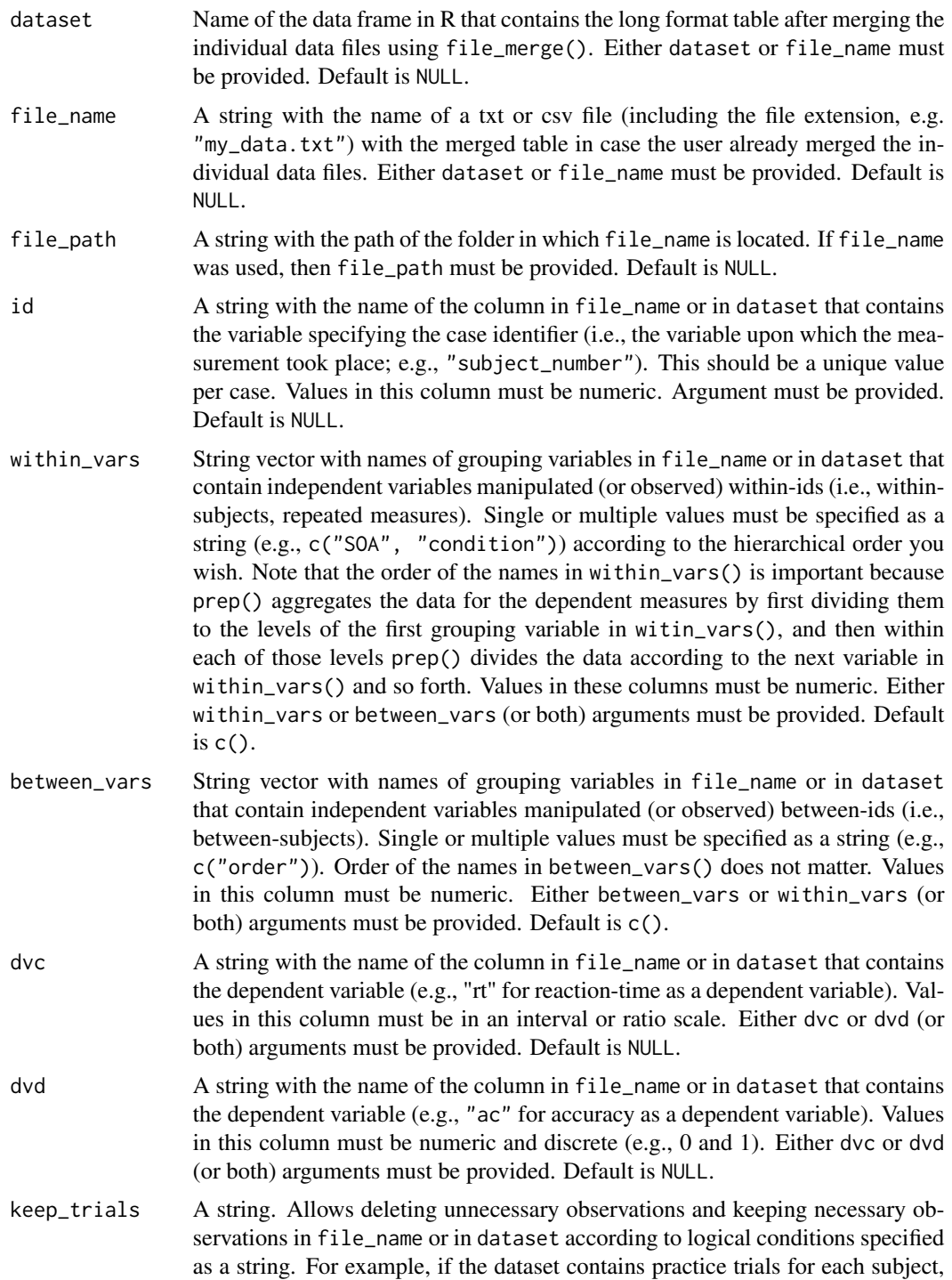

<span id="page-8-0"></span>these trials should not be included in the aggregation. The user should remove these trials by specifying how they were coded in the raw data (i.e., data before aggregation). For example, if practice trials are the ones for which the "block" column in the raw data tables equals to zero, the keep\_trials argument should be "raw\_data\$block !== 0". raw\_data is the internal object in prep() representing the merged table. All logical conditions in keep\_trials should be put in the same string and be concatenated by & or |. Logical conditions for this argument can relate to different columns in the merged table. Note that all further arguments of prep() will relate to the remaining observations in the merged table. Default is NULL.

drop\_vars String vector with names of columns to delete in file\_name or in dataset. Single or multiple values must be specified as a string (e.g., c("font\_size")). Order of the names in drop\_vars does not matter. Note that all further arguments of prep() will relate to the remaining variables in the merged table. Default is  $c()$ .

keep\_trials\_dvc

A string. Allows deleting unnecessary observations and keeping necessary observations in file\_name or in dataset for calculations and aggregation of the dependent variable in dvc according to logical conditions specified as a string. Logical conditions should be specified as a string as in the keep\_trials argument (e.g., "raw\_data\$rt > 100 & raw\_data\$rt < 3000 & raw\_dada\$ac == 1"). All dependent measures for dvc except for those specified in outlier\_removal will be calculated on the remaining observations. Defalut is NULL.

keep\_trials\_dvd

A string. Allows deleting unnecessary observations and keeping necessary observations in file\_name or in dataset for calculations and aggregation of the dependent variable in dvd according to logical conditions specified as a string. Logical conditions should be specified as a string as in the keep\_trials argument (e.g., raw\_data\$rt > 100 & raw\_data\$rt < 3000). All dependent measures for dvd (i.e., "mdvd" and "merr") will be calculated on the remaining observations. Default is NULL.

- id\_properties String vector with names of columns in dataset or in file\_name that describe the ids (e.g., subjects) in the data and were not manipulated within-or betweenids. For example, in case the user logged for each observation and for each id in an experiment also the age and the gender of the subject, this argument will be c("age", "gender"). Order of the names in id\_properties does not matter. Single or multiple values must be specified as a string. Values in these columns must be numeric. Default is c().
- sd\_criterion Numeric vector specifying a number of standard deviation criteria for which prep() will calculate the mean dvc for each cell in the finalized table after rejecting observations that did not meet the criterion (e.g., rejecting observations that were more than 2 standard deviations above or below the mean of that cell). Values in this vector must be numeric. Default is  $c(1, 1.5, 2)$ .
- percentiles Numeric vector containing wanted percentiles for dvc. Values in this vector must be decimal numbers between 0 to 1. Percentiles are calculated according to type = 7 (see [quantile](#page-0-0) for more information). Default is  $c(0.05, 0.25, 0.75, 0.95)$ .

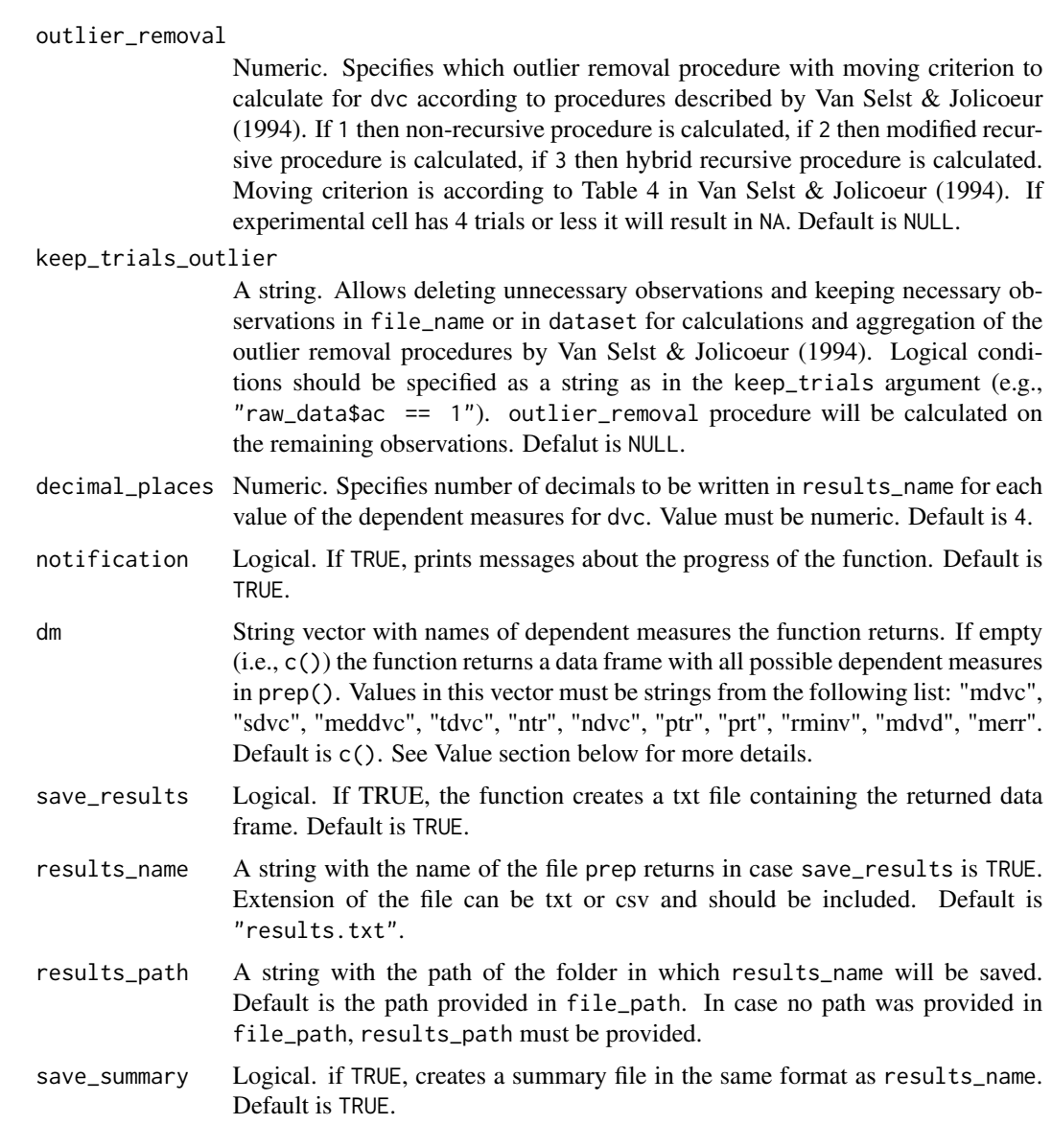

#### Value

A data frame with dependent measures for the dependent variables in dvc and dvd by id and grouping variables.

The first column in the finalized table is the id column. In case id\_properties was used, the next columns will be the value of each id\_properties for each id.

If between\_vars was used then the next column $\{\}$ s will be the value of each beween\_vars for each id.

The next columns of the finalized table contain the dependent measures according to the design specified. If within\_vars was used, then the data for each dependent measure was first divided according to the levels of the first grouping variable in witin\_vars(), and then within each of prep the contract of the contract of the contract of the contract of the contract of the contract of the contract of the contract of the contract of the contract of the contract of the contract of the contract of the contr

those levels prep() divided the data according to the next variable in within\_vars() and so forth. The dependent measures in the finalized table are:

mdvc: mean dvc.

sdvc: SD for dvc.

meddvc: median dvc.

tdvc: mean dvc after rejecting observations above standard deviation criteria specified in sd\_criterion.

ntr: number of observations rejected for each standard deviation criterion specified in sd\_criterion.

ndvc: number of observations before rejection.

ptr: proportion of observations rejected for each standard deviation criterion specified in sd\_criterion. rminv: harmonic mean of dvc.

prt: dvc according to each of the percentiles specified in percentiles.

mdvd: mean dvd.

merr: mean error.

nrmc: mean dvc according to non-recursive procedure with moving criterion.

nnrmc: number of observations rejected for dvc according to non-recursive procedure with moving criterion.

pnrmc: percent of observations rejected for dvc according to non-recursive procedure with moving criterion.

tnrmc: total number of observations upon which the non-recursive procedure with moving criterion was applied.

mrmc: mean dvc according to modified-recursive procedure with moving criterion.

nmrmc: number of observations rejected for dvc according to modified-recursive procedure with moving criterion.

pmrmc: percent of observations rejected for dvc according to modified-recursive procedure with moving criterion.

tmrmc: total number of observations upon which the modified-recursive procedure with moving criterion was applied.

hrmc: mean dvc according to hybrid-recursive procedure with moving criterion.

nhrmc: number of observations rejected for dvc according to hybrid-recursive procedure with moving criterion.

thrmc: total number of observations upon which the hybrid-recursive procedure with moving criterion was applied.

#### References

Grange, J.A. (2015). trimr: An implementation of common response time trimming methods. R Package Version 1.0.1. <https://CRAN.R-project.org/package=trimr>

Van Selst, M., & Jolicoeur, P. (1994). A solution to the effect of sample size on outlier elimination. *The quarterly journal of experimental psychology, 47*(3), 631-650.

### Examples

```
data(stroopdata)
finalized_stroopdata <- prep(
          dataset = stroopdata
           , file_name = NULL
           , file_path = NULL
           , id = "subject"
           , within_vars = c("block", "target_type")
           , between_vars = c("order")
           , dvc = "rt", dvd = "ac", keep_trials = NULL
           , drop_vars = c()
          , keep_trials_dvc = "raw_data$rt > 100 & raw_data$rt < 3000 & raw_data$ac == 1"
           , keep_trials_dvd = "raw_data$rt > 100 & raw_data$rt < 3000"
           , id_properties = c()
           , sd_criterion = c(1, 1.5, 2), percentiles = c(0.05, 0.25, 0.75, 0.95)
           , outlier_removal = 2
           , keep_trials_outlier = "raw_data$ac == 1"
           , decimal_places = 0
           , notification = TRUE
           , dm = c(), save_results = FALSE
           , results_name = "results.txt"
           , results_path = NULL
           , save_summary = FALSE
        )
```
read\_data *Reads a File in a txt or csv Format that Contains a Table and Creates a Data Frame from it*

#### Description

Reads a File in a txt or csv Format that Contains a Table and Creates a Data Frame from it

#### Usage

```
read_data(file_name, file_path = NULL, notification = TRUE)
```
#### Arguments

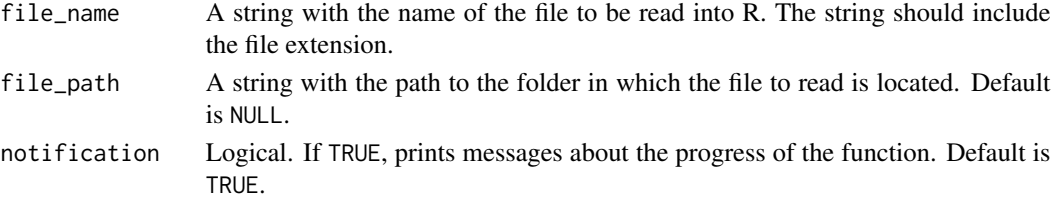

<span id="page-11-0"></span>

#### <span id="page-12-0"></span>stroopdata 13

#### Value

A data frame of the table specified in file\_name.

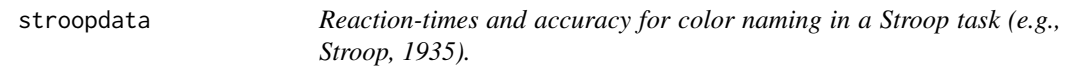

#### Description

A dataset containing reaction-times, accuracy, and other attributes of 5400 experimental trials.

#### Usage

data(stroopdata)

#### Format

A data frame with 5401 rows and 10 columns:

- subject Case identifier, in numerals
- block Percent of congruent target\_type trials in a block. 1 means 80 percent congruent, 2 means 20 percent congruent
- age Age of subject, in integers
- gender Gender of subject, in integers. 1 means male, 2 means female
- order Order of blocks, in integers. 1 means subject did 80 percent congruent block first and 20 percent congruent block second. 2 means subject did 20 percent congruent block first and 80 percent congruent block second.
- font size Font size of the stimulus, in integers
- trial\_num Trial number, in integers
- target\_type Type of stimulus for a given trial. 1 means congruent stimulus, 2 means incongruent stimulus
- rt Reaction time, in milliseconds
- ac Accuracy, 1 means correct, 0 means incorrect

#### References

Stroop, J. R. (1935). Studies of interference in serial verbal reactions. *Journal of experimental psychology, 18*(6), 643.

#### Examples

```
data(stroopdata)
head(stroopdata)
```
# <span id="page-13-0"></span>Index

∗Topic datasets finalized\_stroopdata, [3](#page-2-0) stroopdata, [13](#page-12-0)

file\_merge, [2](#page-1-0) finalized\_stroopdata, [3](#page-2-0)

hybrid\_recursive\_mc, [5](#page-4-0)

modified\_recursive\_mc, [5](#page-4-0)

non\_recursive\_mc, [6](#page-5-0)

prep, [7](#page-6-0)

quantile, *[9](#page-8-0)*

read\_data, [12](#page-11-0)

stroopdata, [13](#page-12-0)